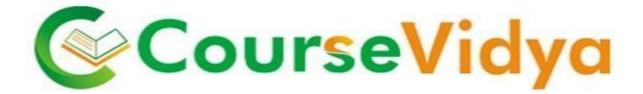

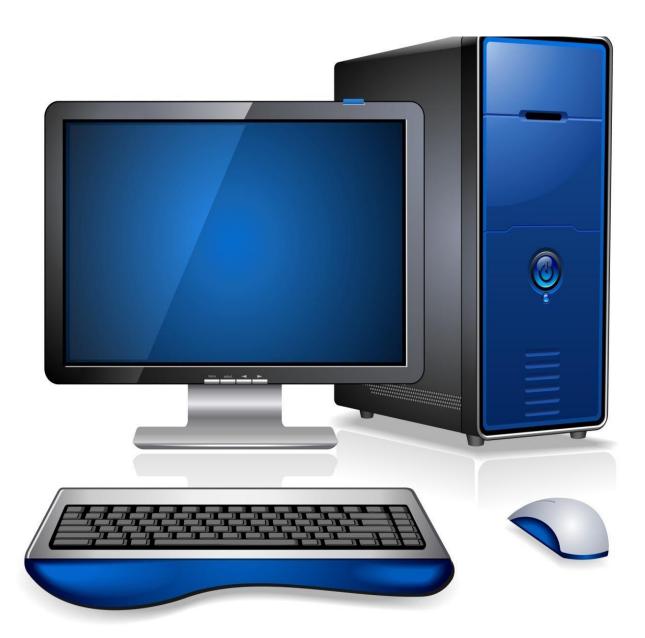

## Certificate Course BASIC COMPUTERS

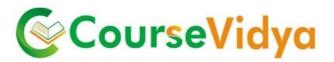

## **Course Content**

#### **Basic Windows Elements**

- Files and folders
- Desktop and shortcuts
- Setting Control Panel
- Microsoft notepad
- Using the Explorer

#### **Microsoft Word**

- Creating, editing, saving and printing text documents
- Font and paragraph formatting
- Simple character formatting
- Inserting tables, smart art, page breaks
- Using lists and styles
- Working with images
- Using Spelling and Grammar check
- Understanding document properties

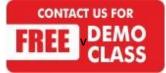

Corporate Office: C-9/20, Ist & IInd Floor, Sector-7, Rohini, Delhi -110085 959 949 3069, 9654 64 2913, 011-45095576 www.coursevidya.com

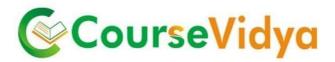

## **Microsoft Excel**

- Spreadsheet basics
- Creating, editing, saving and printing spreadsheets
- Working with functions & formulas
- Modifying worksheets with color&autoformats
- Graphically representing data : Charts & Graphs
- Speeding data entry : Using Data Forms
- Analyzing data : Data Menu, Subtotal, Filtering Data
- Formatting worksheets
- Securing & Protecting spreadsheets

#### **Microsoft Powerpoint**

- Opening, viewing, creating, and printing slides
- Applying auto layouts
- Adding custom animation
- Using slide transitions

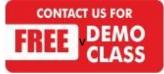

Corporate Office: C-9/20, Ist & IInd Floor, Sector-7, Rohini, Delhi -110085 959 949 3069, 9654 64 2913, 011-45095576 www.coursevidya.com

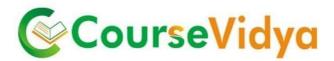

### **Internet Technology**

- Introduction to Internet
- Surfing the World Wide Web
- Different types of web browsers
- Using search engines
- Sending, Receiving, Forwarding and Replying to Email
- Official Gmail like Signature, Vacation Responder and Automatic Email Reply
- Attaching and downloading attached files

## **Special Add Ons:-**

Introduction to the process of Online Banking/Shopping

#### **Complete Guide to Google Drive**

- Google Spreadsheet OUrseVidya
- Google Doc
- Google Slide

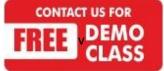

## WE HAVE TRAINEES FROM MERCER **Deloitte.** 🗄 DıgiTek amazon.in GENPACT accenture High performance. Delivered. **XK** Royal Bank of Scotland HCL yatra.com DTDC **BIG BAZA** OLA AVE INDIA KA RAZAA

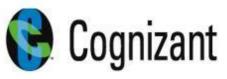

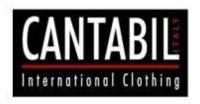

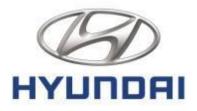

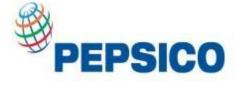

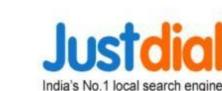

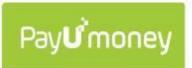

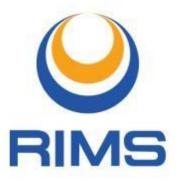

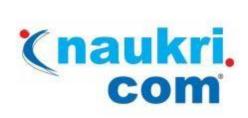

COURIERS

## **XK** Royal Bank of Scotland . . . . . . . . . CISCO

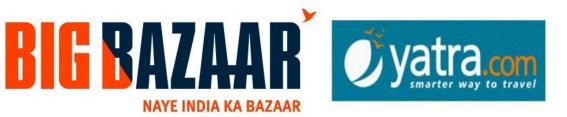

# hindustantimes

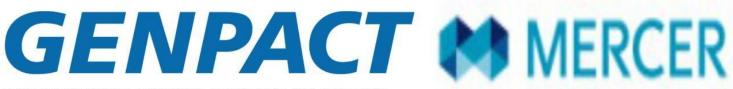

INTELLIGENT ENTERPRISES POWERED BY PROCESS

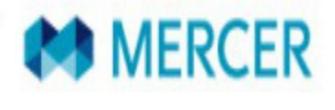

HCL

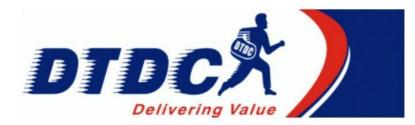

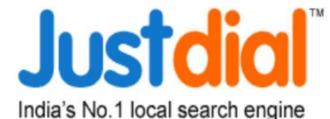

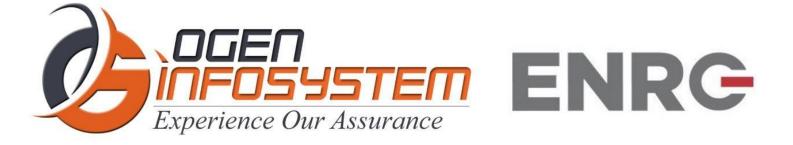

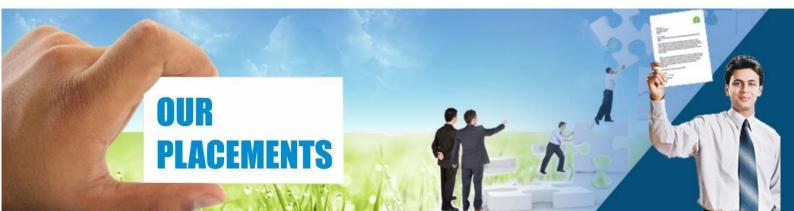

## **CERTIFICATIONS TRAINING PROGRAMS**

## SHORT TERM TRAINING PROGRAMS

## Certificate Course in Digital Literacy

- Basic Computers Course (BCC)
- Course on Computer Concepts (CCC)
- MS Office(Word, Powerpoint, Excel)

## Certificate Course in Data Management

- Advance Excel
- Advance Excel and VBA
- MIS Reporting using Advance Excel
- Data Analytics using Advance Excel
- TALLY ERP 9 with GST
- GST Course Filing
- BUSY Inventory & Accounting

## Certificate Course in CS/IT

- C/C++ Programming
- Core Java
- Advance Java
- Android App. Development
- Core Python with Django
- .Net with framework
- Core PHP with Framework/CMS
- Big Data & Hadoop
- Web Development
- Software Testing
- Ethical Hacking and Cyber Security

## Certificate Course in Designing

- Adobe Photoshop
- Adobe Illustrator
- Adobe Indesign
- CorelDraw

## Certificate Course in Internet Marketing

- Search Engine Optimization (SEO)
- Social Media Optimization (SMO)
- Pay Per Click (PPC)

## LONG TERM TRAINING PROGRAMS

## Diploma Courses

- Diploma in Computer Education
- Diploma in Computer Applications
- Diploma in Financial Accounting & Taxation
- Diploma in Graphic Designing
- Diploma in Web Designing
- Diploma in Office Management
- Diploma in Multimedia & Animation
- Diploma in Internet Marketing
- Diploma in Embedded Systems & Robotics

## **AUTHORIZED TESTING & TRAINING PARTNER**

Microsoft Technology Associate

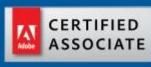

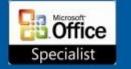

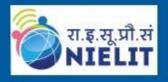

LEARN HERE LEEAD ANYWHERE

## **TRULABZ TECHNOLOGIES**

Corporate Office: C-9/20, Ist & IInd Floor, Sector-7, Rohini, Delhi -110085

959 949 3069, 9654 64 2913, 011-45095576

www.trulabz.in